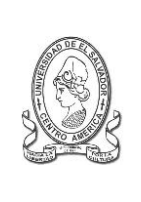

Final 25 Avenida Norte,"Héroes y Mártires del 30 de Julio de 1975" http://www.jurisprudencia.ues.edu.sv/academica/

**PLANIFICACION INSCRIPCION**

# **CICLO I – 2013**

**PROGRAMACION DE CLASES: FRANJA HORARIA, GRUPOS Y UBICACIÓN POR AULA**

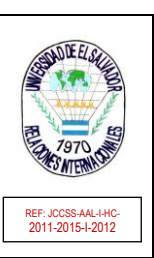

# **CARRERA: LICENCIATURA EN RELACIONES INTERNACIONALES**

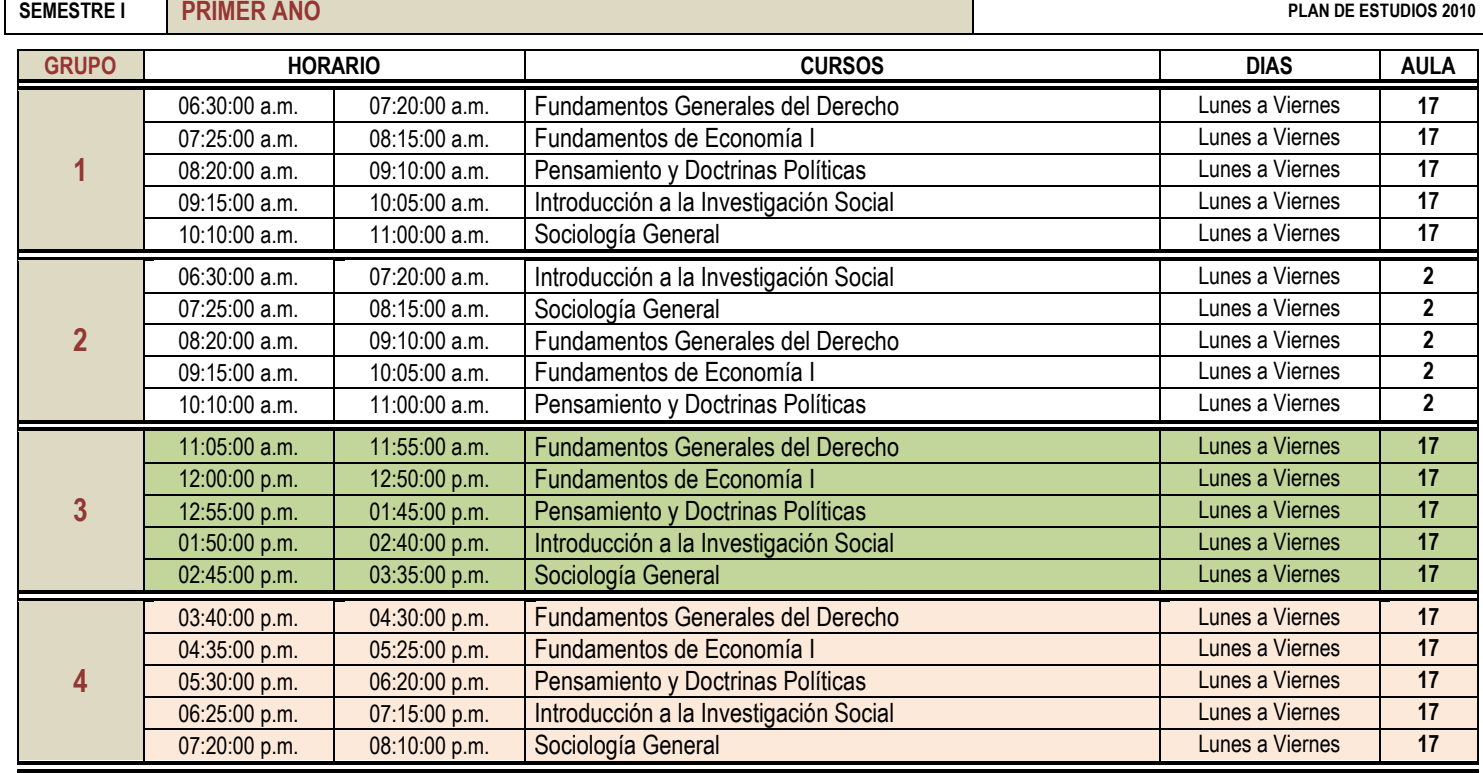

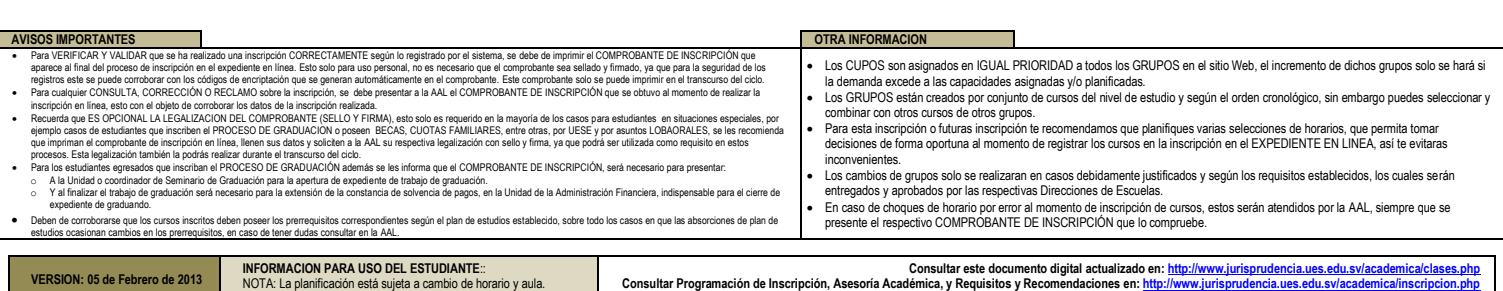

![](_page_1_Picture_0.jpeg)

Final 25 Avenida Norte,"Héroes y Mártires del 30 de Julio de 1975" http://www.jurisprudencia.ues.edu.sv/academica/

# **CARRERA: LICENCIATURA EN RELACIONES INTERNACIONALES**

#### **PLANIFICACION INSCRIPCION**

**CICLO I – 2013**

**PROGRAMACION DE CLASES: FRANJA HORARIA, GRUPOS Y UBICACIÓN POR AULA**

![](_page_1_Picture_7.jpeg)

# **SEMESTRE III SEGUNDO AÑO PLAN DE ESTUDIOS 2010**

![](_page_1_Picture_493.jpeg)

![](_page_1_Picture_494.jpeg)

![](_page_2_Picture_0.jpeg)

Final 25 Avenida Norte,"Héroes y Mártires del 30 de Julio de 1975" http://www.jurisprudencia.ues.edu.sv/academica/

**PLANIFICACION INSCRIPCION**

**CICLO I – 2013**

**PROGRAMACION DE CLASES: FRANJA HORARIA, GRUPOS Y UBICACIÓN POR AULA**

![](_page_2_Picture_6.jpeg)

# **CARRERA: LICENCIATURA EN RELACIONES INTERNACIONALES**

# **SEMESTRE V TERCER AÑO PLAN DE ESTUDIOS 2010**

![](_page_2_Picture_438.jpeg)

![](_page_2_Picture_439.jpeg)

![](_page_3_Picture_0.jpeg)

Final 25 Avenida Norte,"Héroes y Mártires del 30 de Julio de 1975" http://www.jurisprudencia.ues.edu.sv/academica/

# **CARRERA: LICENCIATURA EN RELACIONES INTERNACIONALES**

# **SEMESTRE VII CUARTO AÑO PLAN DE ESTUDIOS 2010**

**PLANIFICACION INSCRIPCION**

# **CICLO I – 2013**

**PROGRAMACION DE CLASES: FRANJA HORARIA, GRUPOS Y UBICACIÓN POR AULA**

![](_page_3_Picture_8.jpeg)

![](_page_3_Picture_583.jpeg)

### **SEMESTRE IX QUINTO AÑO PLAN DE ESTUDIOS 2010**

![](_page_3_Picture_584.jpeg)

![](_page_3_Picture_585.jpeg)

![](_page_4_Picture_0.jpeg)

**CARRERA: LICENCIATURA EN RELACIONES INTERNACIONALES** **PLANIFICACION INSCRIPCION**

# **CICLO I – 2013**

**PROGRAMACION DE CLASES: FRANJA HORARIA, GRUPOS Y UBICACIÓN POR AULA**

![](_page_4_Picture_4.jpeg)

#### **SEMESTRE IX PROGRAMA ESPECIAL DE REFUERZO ACADEMICO PLAN DE ESTUDIOS 2005**

![](_page_4_Picture_307.jpeg)

**PROCESO DE GRADUACION PLAN DE ESTUDIOS 2005 Y 1993 REFORMADO**

![](_page_4_Picture_308.jpeg)

![](_page_4_Picture_309.jpeg)